**TELEMAC**

Pour rappel :

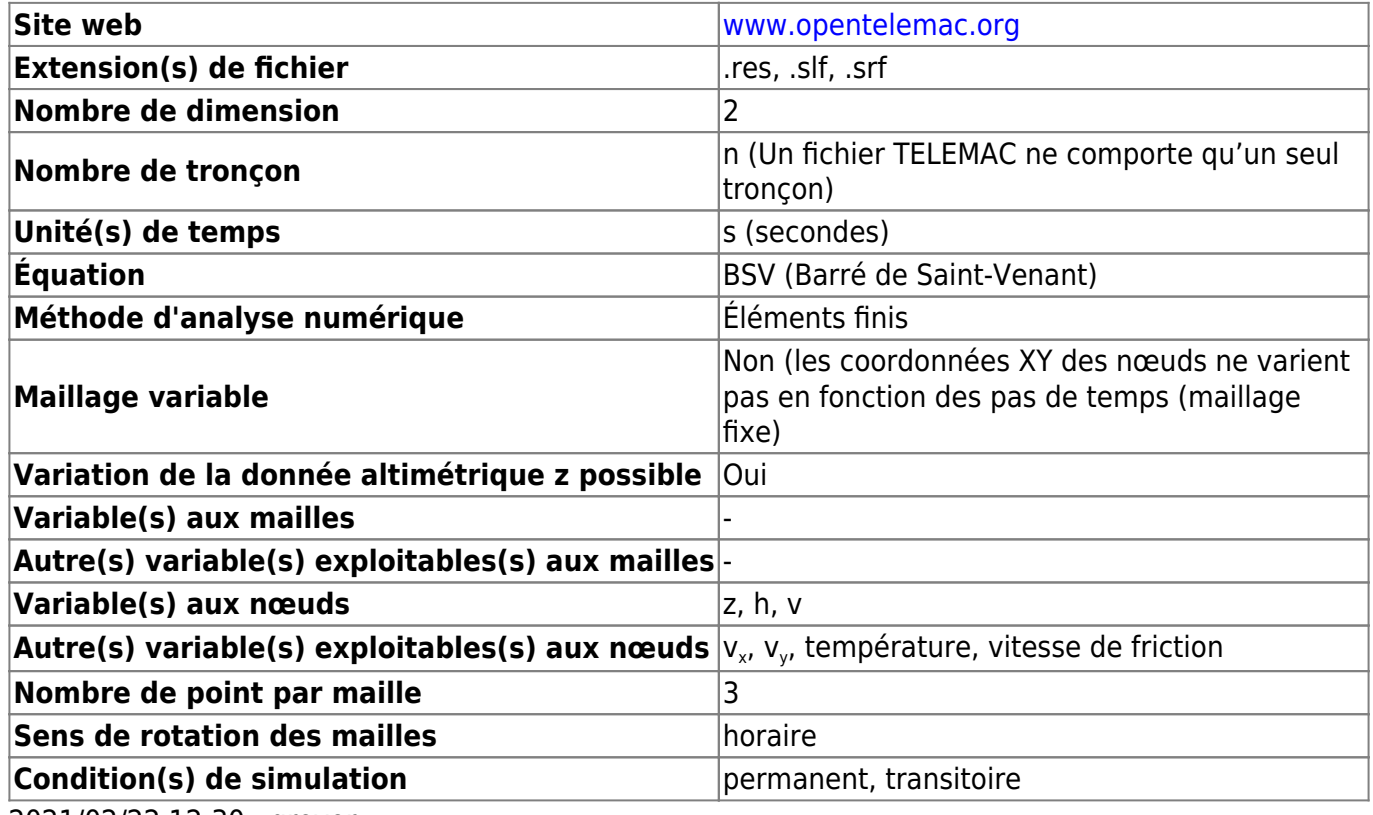

2021/02/22 12:30 · qroyer

Détection des variables à partir des noms :

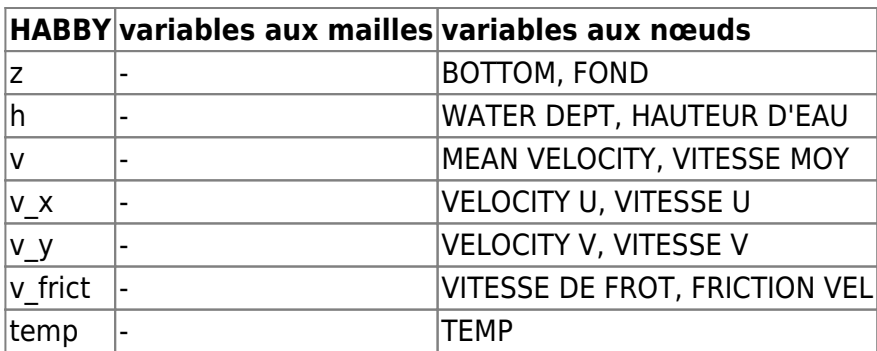

From: <https://habby.wiki.inrae.fr/>- **HABBY**

Permanent link:<br><mark>[https://habby.wiki.inrae.fr/doku.php?id=fr:develop:fonctionnement:modeles\\_2d:modele\\_hyd:logiciels\\_hyd:telemac&rev=1619528989](https://habby.wiki.inrae.fr/doku.php?id=fr:develop:fonctionnement:modeles_2d:modele_hyd:logiciels_hyd:telemac&rev=1619528989)</mark> Last update: **2021/04/27 15:09**

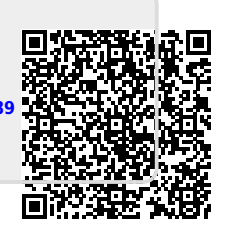